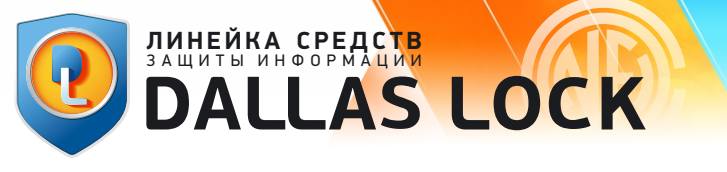

## **ИНСТРУКЦИЯ ПО ОБНОВЛЕНИЮ И ВНЕСЕНИЮ ИЗМЕНЕНИЙ В ЭКСПЛУАТАЦИОННУЮ ДОКУМЕНТАЦИЮ изделия Dallas Lock 8.0 редакции «К»**

ООО «Конфидент» оповещает потребителей о наличии обновлений любым из перечисленных ниже способов:

- информационное письмо, размещенное на сайте;
- информационное письмо, направленное по е-mail.

ООО «Конфидент» публикует информацию на сайте https://www.dallaslock.ru о выходе обновлений с указанием контрольных сумм для верификации обновления.

Обновления предоставляются бесплатно в рамках действующей технической поддержки Изделий. В особых случаях (например, в случае устранения выявленных уязвимостей) возможно предоставление обновлений при отсутствии действующей (оплаченной) технической поддержки, но в этом случае пользователь не может рассчитывать на полный набор услуг и преимуществ от компаниипроизводителя.

Ответственный за эксплуатацию Изделия обязан периодически проверять наличие сообщений об обновлении.

После получения оповещения об обновлении, ответственный за эксплуатацию Изделия должен незамедлительно загрузить такое обновление с сайта https://www.dallaslock.ru и выполнить обновление Изделия в следующем порядке:

**1)** Перед установкой обновления выполнить расчет и сверку контрольных сумм полученного дистрибутива с контрольными суммами, указанными на сайте https://www.dallaslock.ru.

## **ПРИМЕЧАНИЕ:**

В случае совпадения контрольных сумм потребитель выполняет установку обновлений, а в случае несовпадения контрольных сумм потребитель не выполняет установку обновлений и обращается в службу технической поддержки предприятия-изготовителя Изделия.

**2)** Для применения обновления необходимо выполнить установку загруженного с сайта https://www.dallaslock.ru дистрибутива.

**3)** Скачать с сайта компании «Конфидент» вкладыш в формуляр с новыми контрольными суммами:

https://dallaslock.ru//upload/\_pdf/КС\_DL8.0-К\_8.0.689.0.pdf

**4)** Распечатать скачанный вкладыш и вклеить его в конец формуляра.

**5)** В разделе «Особые отметки» формуляра на Изделие сделать запись:

«Дата. Обновлено в связи с выявлением уязвимости BDU:2021-01533, опубликованной в базе уязвимостей ФСТЭК России 09.10.2020 г. Должность, подпись, расшифровка подписи, печать организации».

Обращаем Ваше внимание, что обновление средств защиты информации не является основанием для повторной аттестации информационных систем. Все работы по обновлению средств защиты информации проводятся в рамках действующих аттестатов соответствия на информационные системы.